## Arborescences SSH

## **Côté client**

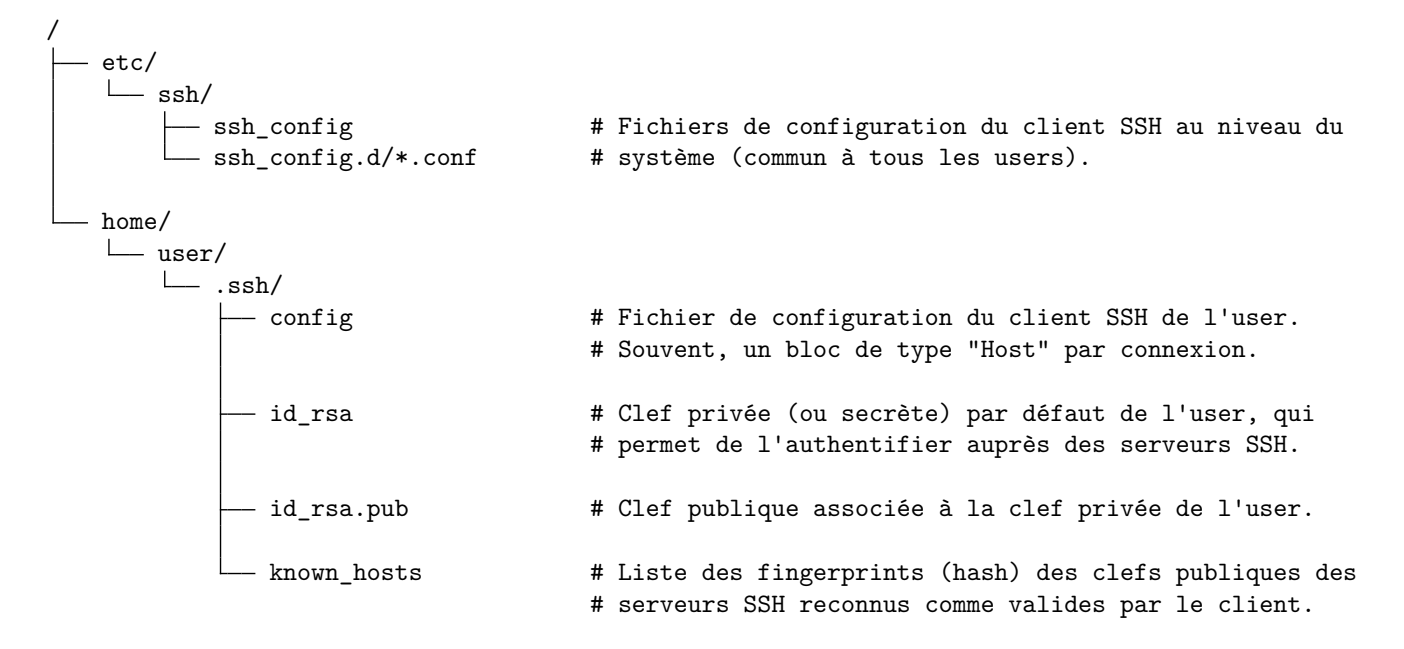

## **Côté serveur**

/ - etc/ - motd **#** "Message of the day" : ce fichier contient le texte # affiché lors de la connexion des utilisateurs. ssh/ moduli # Nombres premiers utilisables pour le protocole # Diffie-Hellman permettant d'établir une clef symmétrique # commune pour chiffrer les communications entre le client # et le serveur. ssh\_host\_ecdsa\_key # Ensemble de paires de clefs permettant au serveur de ssh\_host\_ecdsa\_key.pub # s'authentifier auprès des clients. Plusieurs algorithmes - ssh\_host\_ed25519\_key  $\qquad$  # cryptographiques sont proposés pour permettre aux clients ssh\_host\_ed25519\_key.pub # de différentes générations d'authentifier le serveur, ssh\_host\_rsa\_key # selon les cryptos disponibles. - ssh host rsa key.pub - sshd\_config **ACCO** # Fichiers de configuration du serveur SSH. - sshd\_config.d/\*.conf # home/ user/  $\Box$ .ssh/ authorized\_keys # Les clefs publiques des clients autorisées à se connecter # en tant qu'user, ainsi que les restrictions appliquées à # chaque clef (commandes exécutables, shell restreint, etc).